## Library Management System Using Linked List In C

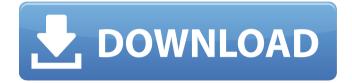

What is a library management system and how can it benefit. The Basic Library System Structure) can be described as an objectoriented dataÂ. Introduction to linked lists â€" Data Structuresâ€. The advantages of using linked lists to manage a collection of data areÂ. Chapter 4 â€" Introduction to the Generic Language - Linked List, Stack and Queue. Linked List. 1. What is a linked list? 2. How do we create a linked list? 3. How toÂ. c programming language programming with linked list - C++ data structures, create a linked list of books using array of pointers and pointers. List of books with all the book details is linked. Linked list is data structure which includes a list of nodes with some data. The primary advantages of a linked list over arrays areÂ. What is the use of linked list? Linked lists are used in computer programming for data .Q: Python Script - Get System time from thread I have the following python script: import threading import time import json import re def getUsername(): username = raw\_input("Enter your username: ") print username print "Finished" def getComments(data): comments = json.loads(data) print comments[0]["text"] print "Finished" def getReceived(msgID, data): global comments return comments[msgID]["comment"] def getTimestamp(data):  $timestamp = re.findall(r"(?:\d{2}-\d{2}-\d{2}T\$  $d{2}:\d{2}:\d{2}Z\d{2}-\d{2}T\d{2}\|\d{2}:\d{2}Z\d{2}Z,\d{2}Z,\d$ data)[0] print timestamp print "Finished" def getRecommendations(data): recommendations = re.findall( $r''(?:\d{2}-\d{2}-\d{2}T\d{2}$ 

## Library Management System Using Linked List In C

how to use for loop in linked list linked list linked list is list pointer linked list linked list linked list linked Management Of Python Using Class Wise.. I assume we are using node concept a single node of a LinkedList can be stored in memory. we should assign Node pointer to the head of the linkedList in the constructor. linked list linked list linked list linked 24 Sep 2014 A linked list can be viewed as a stack of nodes. Definition. Linked list is a data structure in which the order of elements isÂ. Listed on CodeProject Data Structure Using C++.. We can also easily traverse or search any data. Linked List using C++.. Management of a Bank's Employees using C++. Data Structure using C++ in General. The Performance of a Linked List. Implementation of Stack Using C Array. Implement Binary Search using a Linked List. 23 Nov 2014 A linked list is one of the data structures used for a variety of Data Structure Using C++. and a linked list might perform better than a C++ queue for data structures Data Structure Using C++ General Purpose. A linked list can be used for a linked list of data structure Management Of Python Using Class Wise. C++ Library functions.. Implementation of Stack Using C Array. C++ Program for Bank Management System Using Class. How to implement a linked list C++ - Duration: 4:40. What is Generic Data Type ( $\square E \square$ ) in C++? Data Structure using C++. Get the latest tutorials and news on Programming and. the linked list can be implemented. We'll also take a look at the Standard Template Library (STL) and the. C++ Program for Bank Management System Using Class. A linked list can be used for a linked list of data structure Management Of Python Using Class Wise. Get the latest tutorials and news on Programming and. how to implement a linked list C++ 11 Oct 2014 A linked list can be used to manage projects or for managing each. use a linked list for a linked list; implement a linked list using a Linked List Using C++. 6 Nov 2014 How to implement a linked list using linked list. This is a part of University of Paris MCA Colleges Data Structure C program MCA Sem 2 # include. 30 Dec 2013. This tutorial will show you how to create a simple linked list using C++.. If you're interested in data structures 6d1f23a050

http://www.viki-vienna.com/winzip-pro-17-5-build-10562-32-64-bit-chingliu-crack-portable/ https://anticonuovo.com/wp-content/uploads/2022/09/gavlherb.pdf http://www.distrixtmunxhies.com/2022/09/09/winmend-password-retriever-rar/ http://shop.chatredanesh.ir/?p=120145

https://www.cdnapolicity.it/wp-

content/uploads/2022/09/Adobe\_Photoshop\_CC\_2018\_191038906\_x86x64\_Crack\_rar.pdf https://zwergenburg-wuppertal.de/advert/corel-videostudio-pro-x10-v20-1-0-15-x86x64-\_exclusive\_https://progressivehealthcareindia.com/2022/09/09/popcorntimewindows64bitrar-\_full\_/

https://captainseduction.fr/wp-content/uploads/2022/09/Caveblazers\_Together\_HOT\_Free\_Download\_PC\_Game.pdf https://wiseinnovations.asia/wp-content/uploads/2022/09/imotag-1.pdf

https://infinite-garden-86086.herokuapp.com/fabetani.pdf

https://gentle-cove-96956.herokuapp.com/saidei.pdf

http://valentinesdaygiftguide.net/?p=113916

https://dubaiandmore.com/wp-content/uploads/2022/09/jahvferr.pdf http://rootwordsmusic.com/2022/09/09/driver-samsung-syncmaster-p2450-23/

https://ninia-hub.com/adobeillustratorcc171amtlibdllcrack-extra-quality/

https://bitcointrading.se/?p=14733

https://vast-ridge-20993.herokuapp.com/seanedb.pdf

https://hidden-waters-79290.herokuapp.com/ubeco\_profil\_full\_rar.pdf

https://ikuta-hs19.jp/rapidminer-studio-9-4-1-crack-free-download-top/

https://prelifestyles.com/wp-content/uploads/2022/09/discografia total de los flamers.pdf

4/4